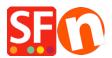

Knowledge base > Pages and Products > EN-Inserting Paragraphs/Products that are linked to a page in the shop or external website

## EN-Inserting Paragraphs/Products that are linked to a page in the shop or external website

Jobelle C. - 2021-11-16 - Pages and Products

In ShopFactory, you can have image links using Paragraph/Product with column-display productloop style. This is commonly used to feature pages and products or add quick links to a category or a product.

For example, on your homepage, you can feature products or categories that are linked to a specific page in the shop or to an external website.

This can be done by adding paragraphs with linked image using a column-display product style such as **SFX-PAL**, **SFX-LITE**, **SFX-PIN** 

- Open your shop in ShopFactory

- At the left tree menu, select the page you want to add paragraph links -> right-click and select a "**Product/Paragraph style**" -> choose any grid display such as *SFX-LITE* variation 1 -> click OK.

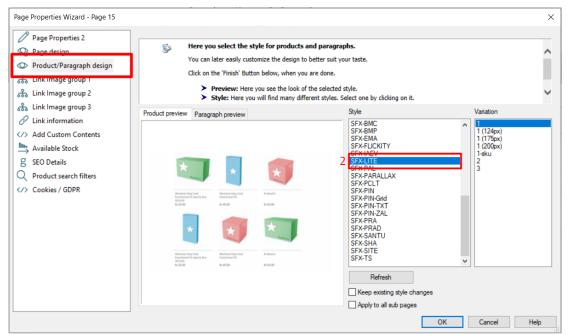

- Now, click on Add Product dropdown arrow, select -> "Add Paragraph"

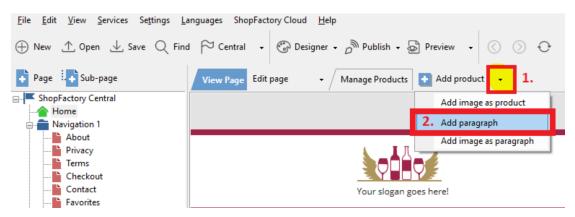

- Select the image you want to use for your paragraph

- In the product properties, locate the image editing toolbar and click on the "Link to another page or website" button

| Default <del>-</del>                                                                                                    | Product visible     Request a q     Don't show 'Add to Basket' button     Request a si |                                   |                                 | Properties Finish X               |
|----------------------------------------------------------------------------------------------------|----------------------------------------------------------------------------------------|-----------------------------------|---------------------------------|-----------------------------------|
| LOREM IPSUM IS SIMPLY DUMMY<br>TEXT OF THE PRINTING INDUSTRY                                                                                                    | Product title                                                                          | Price                             |                                 | File name: p61016.html ID: P61016 |
| This is a special report                                                                                                    | A product 4                                                                            | US\$ 4.50                         |                                 | ^                                 |
| LOREM IPSUM IS SIMPLY DUMMY<br>TEXT OF THE PRINTING INDUSTRY                                                                                                    | Promote SKU / Cat. No.                                                                 | Weight                            |                                 |                                   |
|                                                                                                    | ▼ P12                                                                                  | 1.000 kg                          |                                 |                                   |
| tente necesi necesi necesi necesi necesi necesi ne                                                                                                    | Introduction                                                                           | •                                 |                                 |                                   |
| and a find inclusion                                                                                                    | This is a short description.                                                           |                                   | •                               |                                   |
|                                                                                                    |                                                                                        |                                   |                                 |                                   |
|                                                                                                    |                                                                                        |                                   |                                 |                                   |
|                                                                                                    | Description Longer description                                                         |                                   | Link to another page or website |                                   |
| Print and a second second | 4 C                                                                                    | Drag content blocks here. Show me | how 4                           |                                   |

- Select whether you are linking within the shop (**Place in this website**) or externally (*Internet address*)

- If you want to link to a page in this shop, select the page on the left-tree menu and then click OK.

| Insert link                                                                                                    | x                                                  |
|----------------------------------------------------------------------------------------------------|----------------------------------------------------|
| Select       Text to display         Place in this website       Index 1         Existing file       Contact         Terms       Checkout         Internet address       ShopFactory for free         Email address       Style 10-PRCB         Style 10-CAR       Style 10-CAR | ScreenTip e page you want to Remove link OK Cancel |

\*Repeat above steps for all other paragraph links.

- Save and preview your shop in external browser

The output should look something like this, where the paragraph images are actually linked to other pages in the same shop:

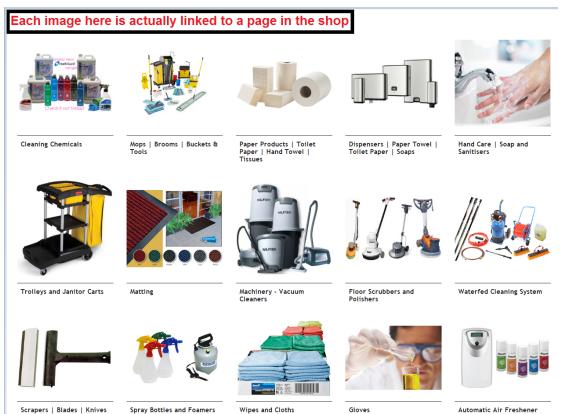

Scrapers | Blades | Knives | Cutters Etc

Spray Bottles and Foamers

Automatic Air Freshener and Refills